# **UNIVERSIDADE FEDERAL DE CAMPINA GRANDE CENTRO DE ENGENHARIA ELÉTRICA E INFORMÁTICA DEPARTAMENTO DE SISTEMAS E COMPUTAÇÃO**

**RELATÓRIO DE ESTÁGIO** 

# **SIGCENTER - SISTEMA PARA IMPLANTAÇÃO E MANUTENÇÃO DE TELECENTROS**

**FELIPE LEAL COUTINHO Estagiário** 

**HYGGO OLIVEIRA DE ALMEIDA** Orientador Acadêmico

**KYLLER COSTA GORGÔNIO** Supervisor Técnico

**Campina Grande - PB** 

**Dezembro de 2009** 

#### SIGCENTER - SISTEMA PARA IMPLANTAÇÃO E MANUTENÇÃO DE **TELECEN TRO S**

**APROVADO EM** 

**BANCA EXAMINADORA** 

Prof. Dr. Hyggo Oliveira de Almeida

ORIENTADOR ACADEMICO

Profª. Drª. Joseana Macêdo Fechine

the contract of the contract of the contract of the contract of the contract of

MEMBRO DA BANCA

Prof. Me. Camilo de Lélis Gondim Medeiros

MEMBRO DA BANCA

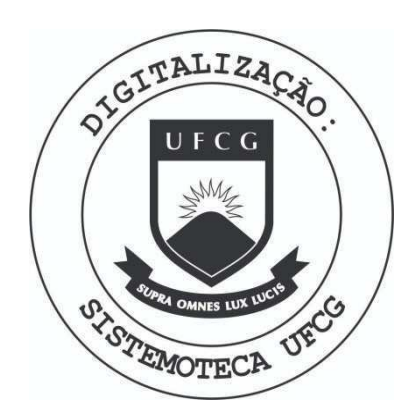

Biblioteca Setorial do CDSA. Maio de 2021.

Sumé - PB

### **AGRADECIMENTOS**

Gostaria de agradecer a todos os sócios da Signove e ao professor Hyggo Almeida por me darem essa oportunidade. Em especial, gostaria de agradecer a Kyller, Marcos Fábio, Felipe, Cristóvão, Andressa e a todos os colegas de trabalho pelos ensinamentos passados e pelas experiências compartilhadas.

### **APRESENTAÇÃO**

Como parte das exigências do curso de Ciência da Computação, da Universidade Federal de Campina Grande, para cumprimento da disciplina de estágio integrado, apresenta-se o relatório de estágio de Felipe Leal Coutinho, cujo foco foi o desenvolvimento de uma aplicação para implantação e manutenção de telecentros.

O estágio foi realizado na Signove S/A, empresa fundada a partir de um spin-off acadêmico.

O conteúdo do relatório está distribuído conforme descrição a seguir:

Seção 1 - Introdução.

Seção 2 - Ambiente de Estágio.

Seção 3 - Fundamentação Teórica e Tecnologias Utilizadas.

Seção 4 - Atividades do Estágio.

Seção 5 - Considerações Finais.

Referências Bibliográficas.

Apêndices.

## **RESUMO**

0 estagio foi realizado na Signove S/A e teve como objetivo o desenvolvimento de um sistema Web que possibilite a criação e manutenção sustentável de telecentros pela exibição de propagandas. As atividades do estágio consistiam na criação do sistema para gerenciamento de telecentros e propagandas, do sistema de cobranca de propagandas e do sistema de exibição dessas propagandas nos telecentros cadastrados.

# SUMÁRIO

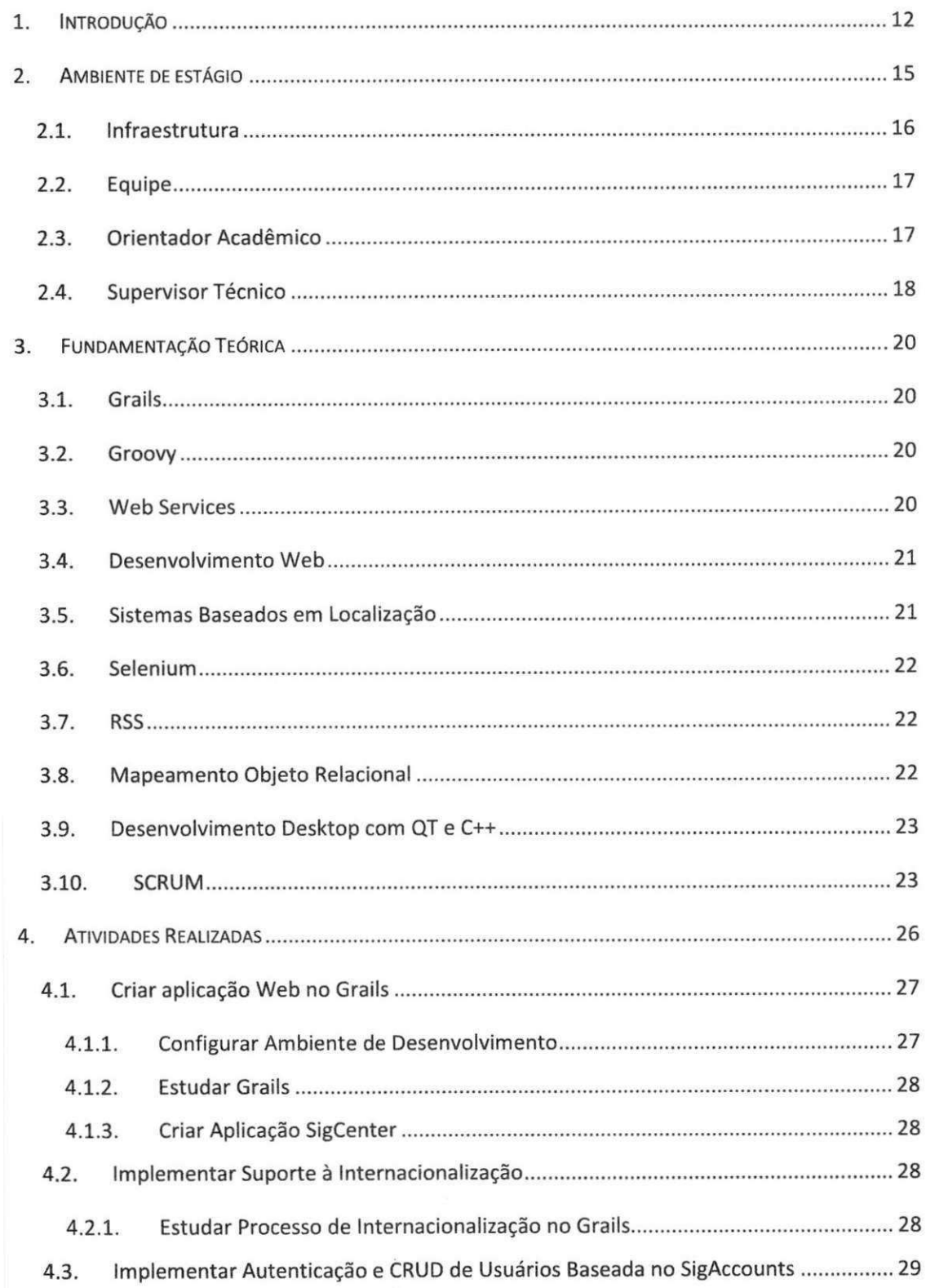

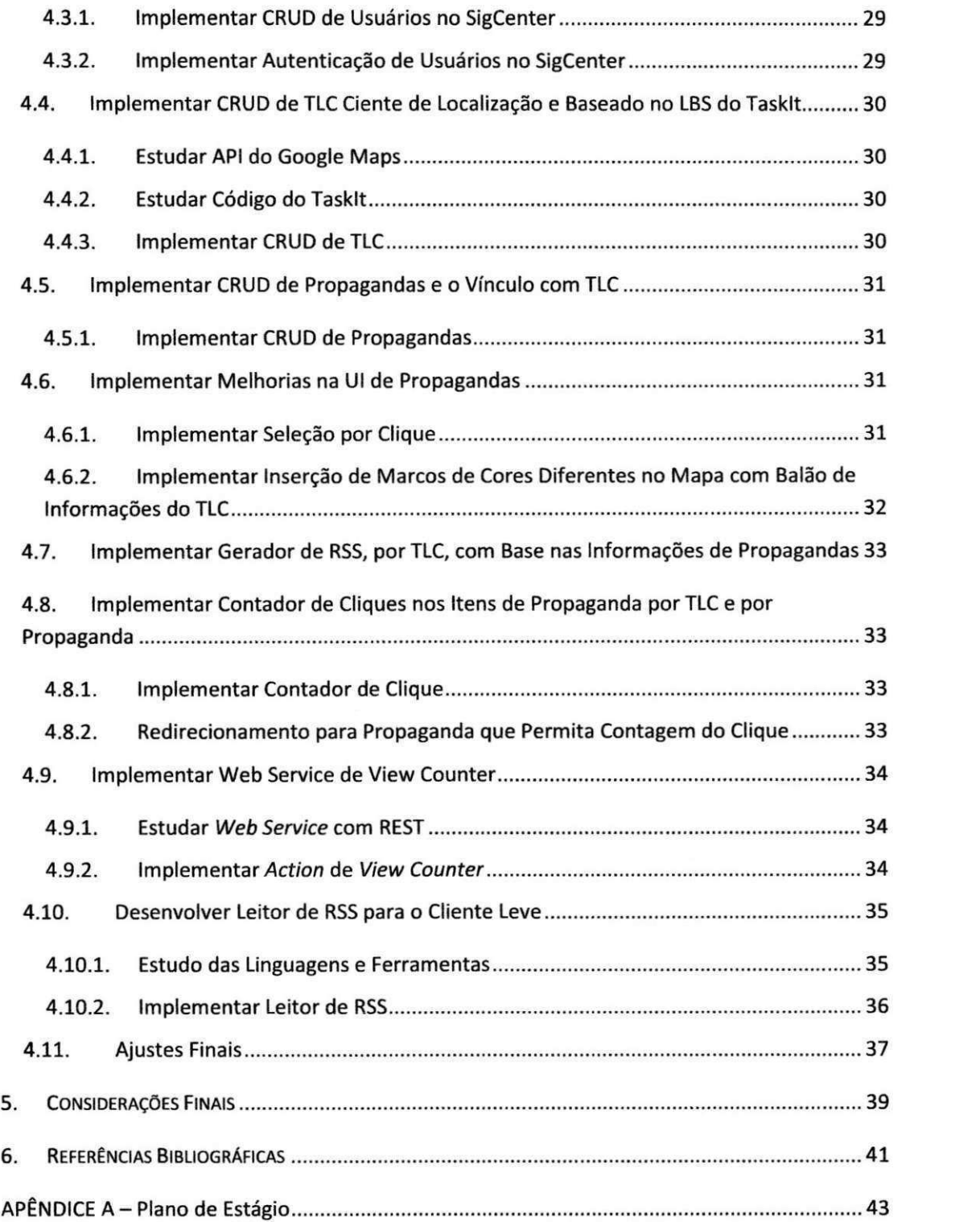

# **LISTA DE SIGLAS E ABREVIATURAS**

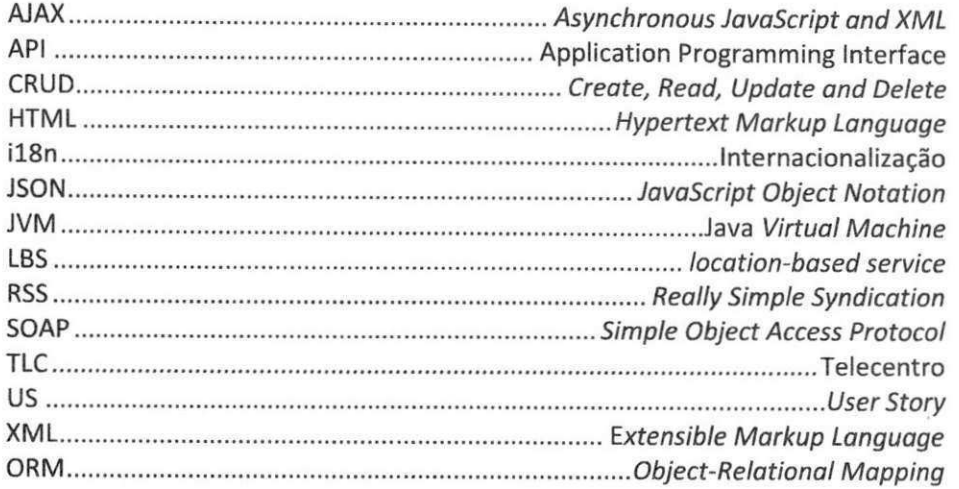

# **LISTADE FIGURAS**

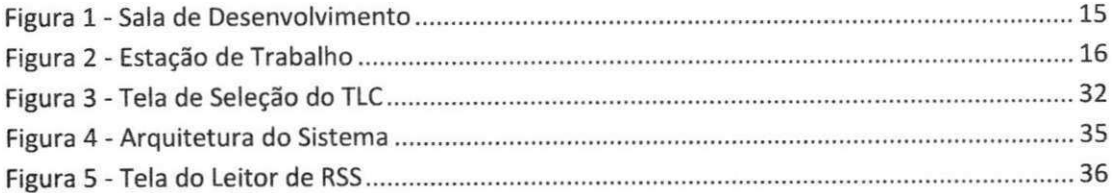

# **LISTA DE QUADROS**

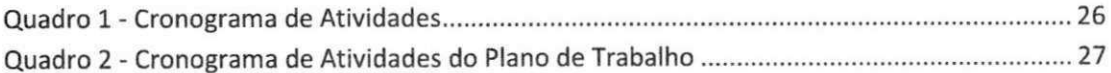

SEÇÃO I

# INTRODUÇÃO

## 1. INTRODUÇÃO

Com a crescente disseminação das tecnologias da informação, vê-se aumentar o interesse das forças políticas e econômicas em promover a inclusao digital entre as camadas mais pobres da sociedade. Para que isto ocorra, e necessaria uma solugao sustentavel que permita facil implantagao e manutengao de centros de inclusao digital, os chamados telecentros (TLC). A aplicação desenvolvida nesse estágio, o SigCenter, é uma proposta para tal solução sustentável, que utiliza clientes leves para baratear a implantação e propagandas para financiar a manutengao dos telecentros.

O SigCenter é composto por um servidor central, em que serão cadastrados os TLC de acordo com o posicionamento geografico, os clientes, as propagandas por TLC e, por fim, gerará a conta a ser paga por cada cliente. Além disso, cada TLC terá um servidor leve, em que serão armazenados os dados do TLC, como, por exemplo, as informações das contas dos usuários. Por fim, o TLC será composto por vários clientes leves, que são os computadores que os usuários vão utilizar. Nos clientes leves serão implantados programas exibidores de propagandas de modo a exibir as propagandas cadastradas pelos clientes do SigCenter.

O objetivo desse estagio foi o desenvolvimento de um prototipo do SigCenter. Entre os objetivos específicos, pode-se citar a implementação do servidor central e a implementação do cliente exibidor de propagandas.

Neste relatório, são apresentadas as atividades realizadas no estágio entre Agosto e Dezembro de 2009 na empresa Signove'. A carga horária de trabalho foi de 30 horas semanais pelo periodo de cinco meses, cobrindo assim a carga horaria minima de 300 horas exigidas pela disciplina de Estagio Integrado da UFCG.

Por fim, pode-se destacar a importância da disciplina de Estágio Integrado para o curriculo e a formagao profissional de todos os estudantes de computagao, pois possibilita a aplicagao dos conceitos estudados em sala de

12

<sup>1</sup> <http://www.signove.com/>

aula e a vivencia de um ambiente empresarial real. Particularmente, esse estagio possibilitou o aprendizado de diversas novas tecnologias e a troca de experiências.

 $\omega$ 

# SEÇÃO II

# AMBIENTE DE ESTAGIO

## **2. AMBIENTE DE ESTÁGIO**

A Signove S/A é uma empresa formada a partir de um spin-off acadêmico. A maioria dos sócios eram alunos de Mestrado e Doutorado da UFCG, que trabalhavam no Laboratório de Sistemas Embarcados e Computação Pervasiva - Embedded<sup>2</sup>.

Basicamente, a Signove está dividida em dois setores: o setor administrativo e o setor de desenvolvimento. O setor administrativo é composto por Kyller Gorgônio, Adma Costa e Marcos Procópio. O setor de desenvolvimento é composto por Kyller, pelos outros sócios, pelos estagiários e pelos bolsistas. Atualmente, a Signove conta com mais de 20 pessoas no setor de desenvolvimento.

Na Figura 1 pode-se ver a sala onde o desenvolvimento dos produtos da Signove é feito.

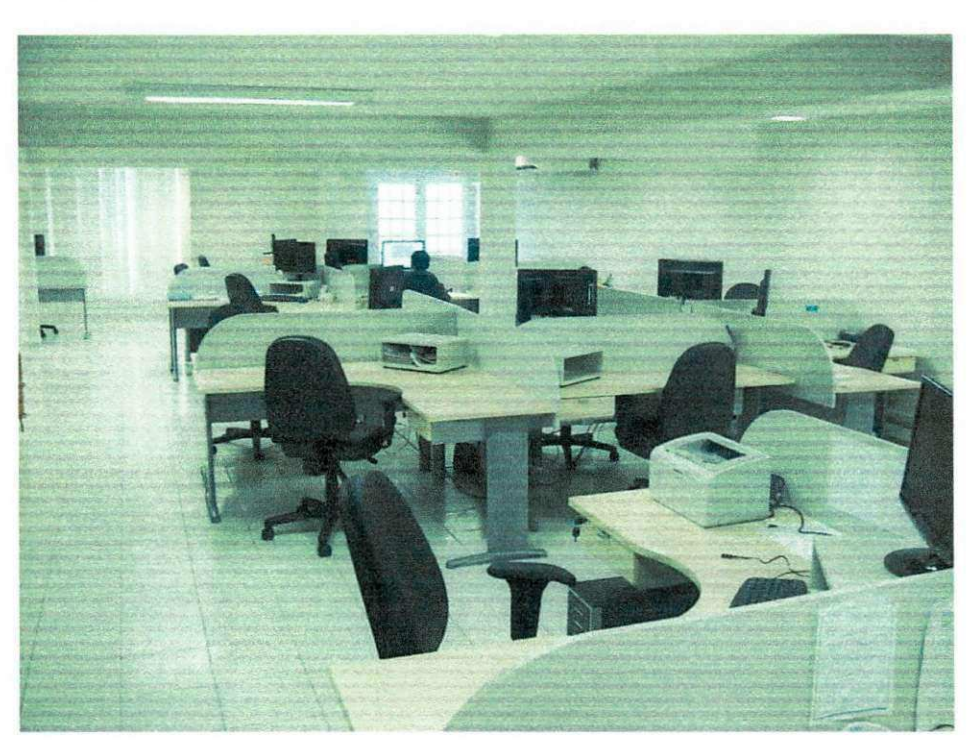

**Figura** 1 **- Sala de Desenvolvimento** 

<sup>2</sup> <http://www.embedded.ufcg.edu.br/>

#### 2.1. Infraestrutura

A Signove tem uma grande preocupação em relação às licenças de software. Por isso, ela tem as licenças de todos os softwares comerciais que ela utiliza.

No projeto foram utilizados os seguintes softwares: Eclipse<sup>3</sup>, Grails [SPRINGSOURCE, 2009], Java<sup>4</sup>, Ubuntu<sup>5</sup>, API (Application Programming *Interface*) do Google Maps [GOOGLE, 2009], SVN<sup>6</sup> e PostgreSQL'.

Quando ao hardware utilizado, o projeto dispunha de 4 computadores para desenvolvimento (um por desenvolvedor) com a seguinte configuração:

- Intel core 2 duo E7400 2.80GHz
- DDRII 4 GB de memória principal
- 320 GB de memória secundária
- Placa de rede de 10/100/1000 Mbps

Pode-se ver na Figura 2 a estação de trabalho utilizada pelo estagiário.

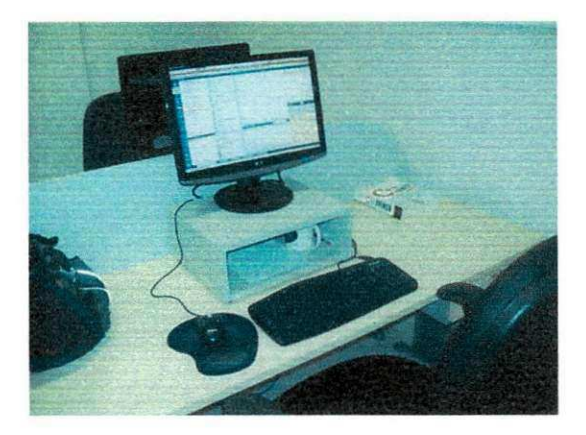

**Figura 2 - Estagao de Trabalho** 

- 4 <http://java.sun.com/>
- 5 http://www.ubuntu-br.org/

6 http://subversion.tigris.org/

<sup>3</sup> <http://www.eclipse.org/>

<sup>7</sup> <http://www.postgresql.org/>

O projeto também dispunha de um cliente leve para os testes da distribuição linux embarcada. Por fim, também estava disponível um servidor para testes e implantação da aplicação. Ele era uma máquina virtual hospedada em um dos servidores da Signove, ao qual os desenvolvedores do projeto não tinham acesso.

#### 2.2. *Equipe*

A equipe de desenvolvimento era composta por quatro desenvolvedores, sendo três bolsistas e um estagiário. Os membros da equipe eram:

- Andressa Bezerra: bolsista, cursa o 5° periodo do curso de Ciencia da Computagao da UFCG e trabalhou no desenvolvimento do servidor central;
- Andre Fiuza: bolsista, cursa o 7° periodo do curso de Engenharia Elétrica da UFCG e trabalhou no desenvolvimento de uma distribuição Linux personalizada para os clientes leves;
- Cristovao Dutra: bolsista, cursa o 5° periodo do curso de Ciencia da Computagao da UFCG e trabalhou no desenvolvimento do servidor central e do exibidor de propagandas;
- Felipe Coutinho: estagiario, cursa o ultimo periodo do curso de Ciencia da Computagao da UFCG e trabalhou no desenvolvimento do servidor central e do exibidor de propagandas.

#### **2.3. Orientador Academico**

#### **Nome:** Hyggo Oliveira de Almeida

**Enderego Profissional:** Universidade Federal de Campina Grande, Departamento de Sistemas e Computação, Laboratório de Sistemas Embarcados e Computação Pervasiva - Embedded

Av. Aprígio Veloso, 882. CEP 58429-900, Bodocongó, Campina Grande, PB, Brasil.

**Telefone:** (83) 3310-1692

**E-mail:** hyggo@dsc.ufcg.edu.br

#### **2.4.** Supervisor Técnico

**Nome: Kyller Costa Gorgônio** 

**Enderego Profissional:** Signove S/A - R. Dom Pedro II, 675, Prata, CEP 58400-565, Campina Grande, Paraiba, Brasil.

**Telefone:** (83) 3321-6367

**E-mail:** [kyller@signove.com](mailto:kyller@signove.com)

SEÇÃO III

# FUNDAMENTAÇÃO **TEÓRICA**

### **3. FUNDAMENTAÇÃO TEÓRICA**

Nesse projeto, foi possível aprofundar o contato com programação para Web, mas também com sistemas baseados em localização, hardware, etc. Logo, isso possibilitou o aprendizado de diversos novos conceitos.

#### **3.1. Grails**

Grails é um framework open source para desenvolvimento web. Ele possibilita a criação de aplicações web de modo fácil e ágil.

Grails é similar em alguns pontos a Ruby on Rails°, porém utiliza Groovy [CODEHAUS FOUNDATION, 2009] e Java como linguagens de programagao ao invés de Ruby<sup>s</sup>.

#### **3.2. Groovy**

Groovy é uma linguagem dinâmica que é interpretada pela máquina virtual de Java (JVM; do inglês Java Virtual Machine) e tem uma sintaxe similar a Java. Ela é produtiva como Ruby, mas leva algumas vantagens devido à integragao com a plataforma Java.

#### **3.3. Web Services**

Web services é, atualmente, uma das soluções mais utilizadas para interligar diferentes sistemas, escritos em linguagens diferentes e até

<sup>8</sup> <http://rubyonrails.org/>

<sup>9</sup> <http://www.ruby-lang.org/>

executando em plataformas diferentes. No caso, as aplicações se comunicam a partir da troca de mensagens XML<sup>10</sup> (eXtensible Markup Language).

#### **3.4. Desenvolvimento Web**

O desenvolvimento web por meio de Grails foi complementado, quando necessário, com a utilização da linguagem de programação JavaScript'' e AJAX'<sup>z</sup> (*Asynchronous Javascript And XML*) para criar páginas mais dinâmicas, interativas e atrativas para os usuários.

Deve-se observar também que o mecanismo de *plugins<sup>13</sup>* do Grails auxiliou no desenvolvimento, pois traz soluções para as mais diversas situações como, por exemplo, implementação de mecanismos de autenticação e autorização.

#### **3.5. Sistemas Baseados em Localizagao**

O SigCenter faz uso de sistema de propagandas baseado na localizagao geografica dos TLC. Dessa forma, foi necessario o uso de uma API de localizagao geografica. A API escolhida foi a do Google Maps.

Por meio da utilização de JavaScript, a API do Google Maps possibilita a inserção de mapas nas páginas HTML [REFSNES DATA, 2009] (HyperText Markup Language), assim como a marcação de pontos de interesse no mapa, representando as localizações dos TLC.

21

<http://www.w3.org/XML/>

<sup>&</sup>lt;sup>11</sup> <http://en.wikipedia.org/wiki/Javascript>

<sup>&</sup>quot; [http://en.wikipedia.org/wiki/Ajax\\_\(programming\)](http://en.wikipedia.org/wiki/Ajax_(programming)

<sup>&</sup>lt;sup>13</sup> <http://www.grails.org/plugin/home>

#### 3.6. Selenium

Selenium [OPENQA, 2009] é um framework para realizar testes de interface em páginas web. Ele realiza quase todas as ações que um usuário normal poderia realizar nas páginas web, como clicar em um link, digitar textos em caixas de texto, etc. Dessa forma, é possível realizar testes completos de interface.

#### **3.7. RSS**

RSS<sup>14</sup> (*Really Simple Syndication*) é um formato de arquivo XML que serve para agregar conteúdo, sendo geralmente utilizado em sites de notícias.

No SigCenter, o RSS foi utilizado para tornar disponivel para os clientes de um TLC as propagandas a ele associadas. Para gerar o RSS das propagandas associadas a um TLC, foi utilizado um plugin<sup>15</sup> do Grails para geração desses tipos de arquivos.

#### **3.8. Mapeamento Objeto Relacional**

O Grails já oferece integração ao *framework* Hibernate<sup>'s</sup>, ferramenta que realiza o mapeamento objeto relacional (ORM - Object-Relational Mapping) em Java, provendo suporte a diversos bancos de dados, como o Oracle<sup>17</sup>, MySQL,<sup>18</sup> PostgreSQL, etc. Além disso, Grails torna ainda mais fácil a

<sup>&</sup>lt;sup>14</sup> <http://pt.wikipedia.org/wiki/RSS>

<sup>&</sup>lt;sup>13</sup> <http://www.grails.org/Feeds+Plugin>

<sup>&</sup>lt;sup>1</sup> https://www.hibernate.org/

<sup>1</sup> 7 <http://www.oracle.com/br/index.htm>

<sup>&</sup>lt;sup>1</sup> http://www.mysql.com/

utilização de Hibernate já que abstrai as configurações necessárias para utilizar o framework com Java.

#### **3.9. Desenvolvimento Desktop com QT e C++**

Para o desenvolvimento para desktop foi utilizada programação em C++ junto com o *framework* QT [NOKIA CORPORATION, 2009]. QT é uma aplicação multiplataforma e um framework para desenvolvimento de interface gráfica que permite que o mesmo código fonte feito com QT e C++ execute em diversos ambientes diferentes.

#### **3.10. SCRUM**

A maioria dos projetos desenvolvidos pela Signove utilizam SCRUM [SCRUM ALLIANCE, 2009], assim como o SigCenter. SCRUM é um processo iterativo incremental para desenvolvimento ágil de projetos. Os três atores principais envolvidos no processo são:

- **Product Owner:** É quem responde pelo cliente do projeto e quem define o que deve ser implementado.
- **Scrum Master:** Responsável por acompanhar a equipe, resolver impedimentos ao avango do trabalho, manter a produtividade.
- **Team:** Sao os desenvolvedores do projeto. Eles tern autonomia para organizar e distribuir atividades entre seus membros.

Em SCRUM, o *product backlog* é um documento que contém as funcionalidades a serem desenvolvidas ao longo do projeto. Os sprints (outro nome para iterações) têm duração de duas a quatro semanas. Em cada começo de sprint é feita uma reunião para escolher que itens do product backlog que devem ser implementados naquela iteração. Ao final de cada sprint, se tem uma versão incrementada do produto. O cliente deve ver essa

versão do produto e dizer se o backlog para aquele sprint foi cumprido a seu ver.

Uma das grandes vantagens do SCRUM é a reunião diária. Essas reuniões diárias são de curta duração (no máximo 15 minutos) e permitem que os membros da equipe discutam o que fizeram, o que ainda falta fazer e as dificuldades encontradas ao longo do desenvolvimento.

SEÇÃO IV

# ATIVIDADES REALIZADAS

## **4. ATIVIDADES REALIZADAS**

Neste capítulo, encontram-se as atividades realizadas no período de estágio. Para facilitar o entendimento, elas serão divididas por user stories. É importante observar, que aqui serão descritas somente as atividades realizadas pelo estagiário. Porém, cada user story (US) pode ter tido mais atividades, as quais foram realizadas por outros membros da equipe.

Agrupando o cronograma das atividades realizadas pelas user stories tem-se o Quadro 1.

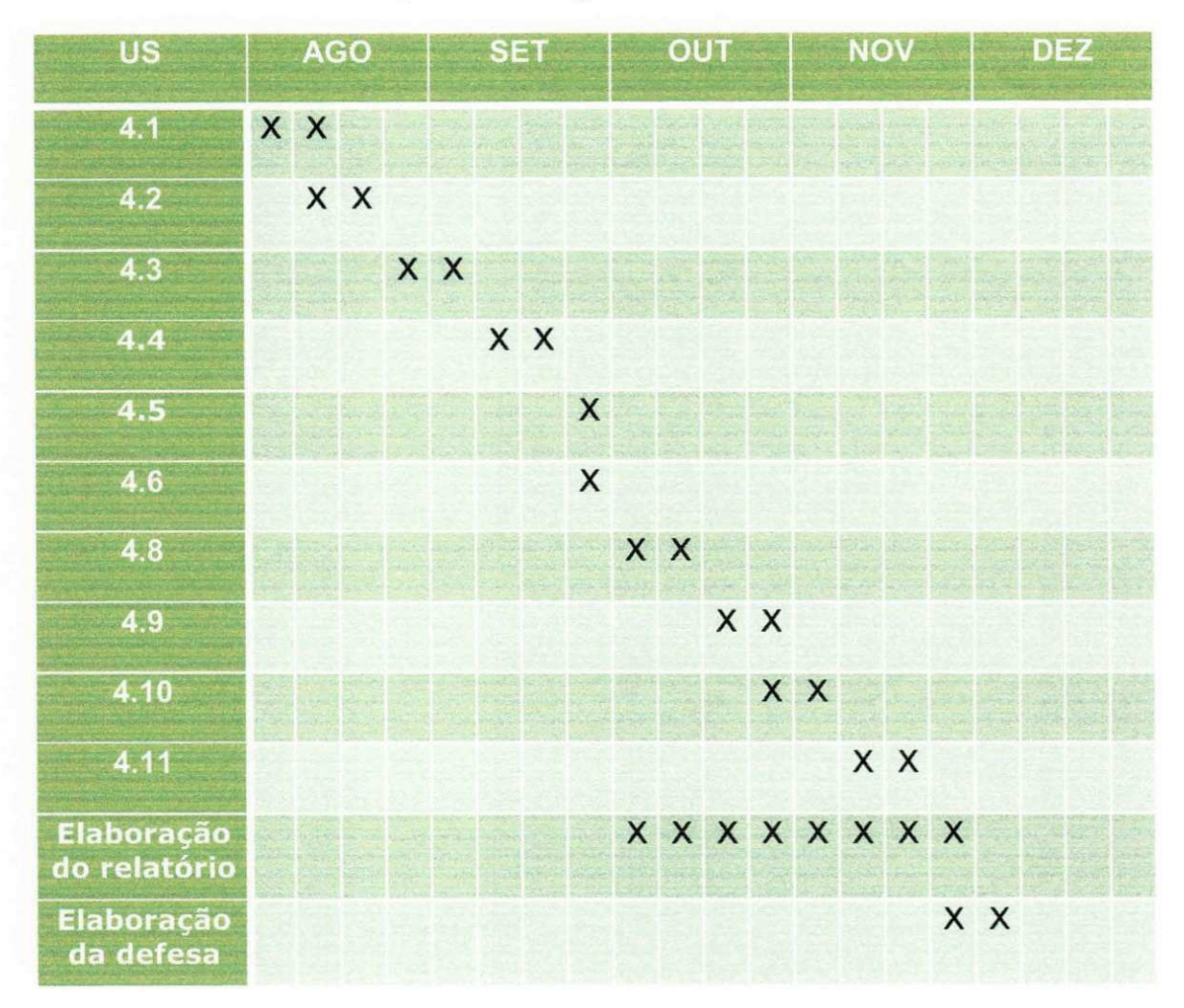

**Quadro** 1 **- Cronograma de Atividades** 

E importante observar, que o cronograma final exibe muitas diferencas em relação ao cronograma do plano de estágio. Vide Quadro 2. Isso se deve ao fato do cronograma inicial ter sido elaborado sem o contato com o backlog do projeto. O backlog só foi apresentado ao time de desenvolvimento na primeira reunião de planejamento, que só ocorreu na metade do mês de  $\overline{\mathsf{A}}$ gosto.  $\overline{\mathsf{A}}$ 

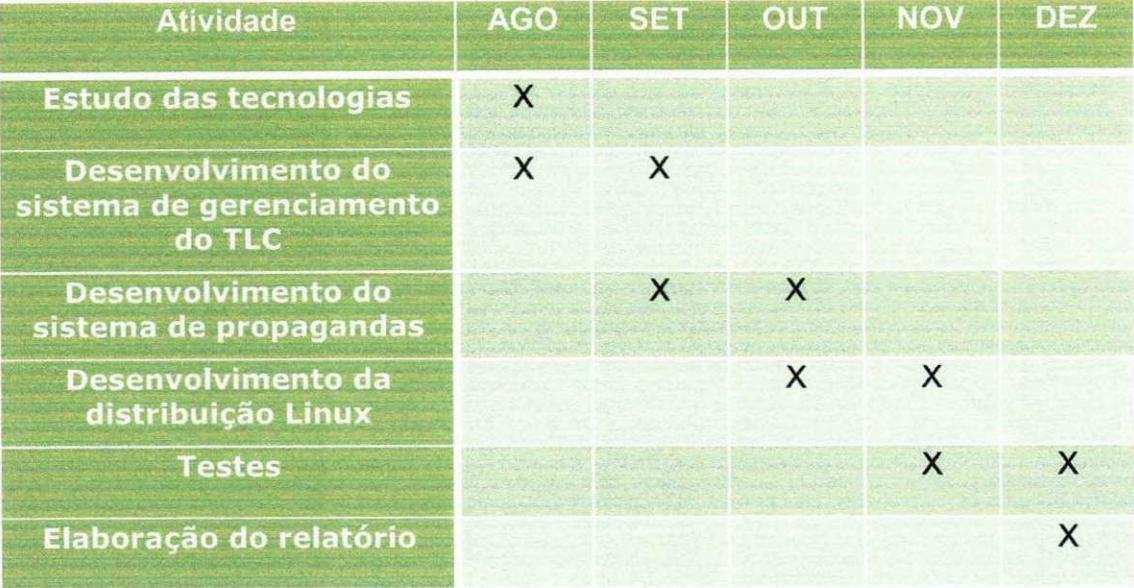

**Quadro 2 - Cronograma de Atividades do Piano de Trabalho** 

Os detalhes de cada atividade realizada estão agrupados por user stories e são apresentados nas subseções seguintes.

#### **4.1. Criar aplicagao Web no Grails**

#### **4.1.1. Configurar Ambiente de Desenvolvimento**

Esta atividade inclui a instalação e configuração de todo o ambiente de desenvolvimento inicial. Ou seja:

- · Instalação das máquinas do projeto;
- Instalagao do Ubuntu 9.04
- Instalagao e configuragao do banco de dados PostgreSQL;
- Instalação do JDK 6.0;
- · Instalação e configuração do Grails;
- Instalação do eclipse e dos *plugins* para trabalhar com SVN<sup>19</sup>, Groovy<sup>20</sup> e Grails $^{21}$ :
- $\bullet$  Configuração do servidor de testes.

#### **4.1.2. Estudar Grails**

Esta atividade se iniciou nessa US, porém se entendeu por várias outras quando necessario. Nos estudos foram utilizados um livro [DICKINSON, 2009], a própria documentação de Grails<sup>22</sup> (que é bem completa) e tutoriais da internet.

#### **4.1.3. Criar Aplicacao SigCenter**

Constituiu em criar uma aplicação simples no Grails, ou seja, sem funcionalidades. Ela seria o ponto de partida para o desenvolvimento do SigCenter.

Essa aplicação foi colocada no SVN da Signove para garantir backup, controle de versões e facilitar o trabalho em equipe. Além disso, também foi feito o deploy dela no servidor para validar a configuração do mesmo.

#### **4.2. Implementar Suporte a Internacionalizagao**

#### **4.2.1. Estudar Processo de Internacionalizagao no Grails**

<http://subclipse.tigris.org/servlets/ProjectProcess?pagelD=p4wYuA>

<sup>&</sup>lt;sup>20</sup> http://groovy.codehaus.org/Eclipse+Plugin

<sup>&</sup>lt;sup>22</sup> http://www.grails.org/Eclipse+IDE+Integration

<sup>&</sup>lt;sup>22</sup> <http://www.grails.org/Documentation>

Como o Grails já coloca automaticamente a aplicacão para utilizar internacionalização (i18n; do inglês internationalization), só foi necessário estudar como criar os textos intemacionalizados. Para tal, utilizou-se a documentação do Grails para i18n<sup>23</sup>. . **zystanienie zakladateľ za zystanienie zakladateľ z zakladateľ z zakladateľ z zakladateľ z zakladateľ z** 

### **4.3. Implementar Autenticagao e CRUD de Usuarios Baseada no SigAccounts**

O SigAccounts é uma aplicação da Signove que tem a intenção de gerenciar as contas dos usuários de todas as aplicações da Signove. Ela implementa um modelo parecido com o do Google Accounts<sup>24</sup>, em que o usuário tem um único login e senha para todas as aplicações do Google.

#### **4.3.1. Implementar CRUD de Usuarios no SigCenter**

Criação do CRUD (Create, Read, Update and Delete) de Usuários do SigCenter integrado ao SigAccounts através de SOAP<sup>25</sup> (Si*mple Object Access* Protocol) web service. No banco de dados do SigCenter ficaram armazenados somente as informações do usuário exclusivas do SigCenter. Informações como login e senha, por exemplo, são armazenadas no SigAccounts, pois são comuns a todas as aplicações.

#### **4.3.2. Implementar Autenticagao de Usuarios no SigCenter**

Para realizar a autenticação, foi necessário implementar a integração do SigCenter com o módulo do SigAccounts que faz a autenticação de um usuário para todas as aplicações da Signove.

<sup>&</sup>lt;sup>23</sup> http://grails.org/internationalization

<http://www.google.com/support/accounts/bin/answer.py?hl=en&answer=27439>

<sup>&</sup>lt;sup>25</sup> http://www.w3schools.com/soap/default.asp

### **4.4. Implementar CRUD de TLC Ciente de Localizagao e Baseado no LBS do Tasklt**

O Tasklt<sup>ro</sup> é outra aplicação da Signove. Ele utiliza um sistema baseado em localização geográfica (LBS; do inglês location-based service) para indicar pontos de interesse. Para isso, ele utiliza a API do Google Maps e programação em JavaScript.

Desse modo, esta US consistia em criar o CRUD de TLC para armazenar o nome do TLC, o telefone, o endereço e a localização geográfica dada atraves da API do Google Maps. Boa parte do que foi desenvolvido no Tasklt foi reutilizado nessa US.

#### **4.4.1. Estudar API do Google Maps**

Foi necessario, por parte dos integrantes da equipe, o estudo da API do Google Maps para saber como mostrar mapas nas páginas HTML e como marcar pontos neles representando os TLC.

#### **4.4.2. Estudar Codigo do Tasklt**

O estudo da forma como o Tasklt manipula os mapas permitiu uma economia de tempo, pois boa parte do código JavaScript dele foi reaproveitado no SigCenter.

#### **4.4.3. Implementar CRUD de TLC**

Implementação do CRUD de TLC incluindo a capacidade do usuário escolher o ponto do mapa em que seu TLC esta localizado.

<sup>&</sup>lt;sup>26</sup> http://www.taskit.com

### **4.5. Implementar CRUD de Propagandas e o Vinculo com TLC** zyxwyvutsrquotsrquotsrq

Com a implementação dessa US foi possível criar propagandas no sistema e vincular a elas os TLC em que iriam ser exibidas. Uma propaganda é composta por título, link do RSS onde é possível encontrar os produtos da propaganda e o conjunto de TLC que a exibirao. Cada TLC pode exibir mais de uma propaganda.

Ao final dessa US, já era possível encolher quais os TLC em que uma propaganda iria ser apresentada.

#### **4.5.1. Implementar CRUD de Propagandas**

Foi implementado o CRUD de propagandas e feito a relação com os TLC. Ficou definida uma relagao muitos para muitos entre propagandas e TLC.

#### **4.6. Implementar Melhorias na UI de Propagandas**

Para que o cliente que publicou sua propaganda no SigCenter escolha melhor os TLC que ela deva ser veiculada, foi criado a possibilidade dele escolher os TLC a partir do mapa.

Dessa forma, ele pode, por exemplo, escolher somente os TLC que se encontram mais perto do seu negocio.

#### **4.6.1. Implementar Selecao por Clique**

O usuário poderá clicar duas vezes em um TLC no mapa e ele ficará pré-selecionado. Essa atividade foi realiza utilizando os recursos da API do Google Maps.

#### **4.6.2. Implementar Insercao de Marcos de Cores Diferentes no Mapa com Balão de Informações do TLC**

Nessa atividade, foram inseridas cores diferentes para o marco de um TLC dependendo da sua seleção. Caso ele não esteja selecionado, o marco tem cor verde. Caso ele seja pré-selecionado, a cor muda para amarelo. Por fim, quando ele é selecionado para ser um dos TLC onde a propaganda será exibida a sua cor passa para vermelho.

O balão de informações do TLC foi inserido para facilitar a identificação do TLC pelo usuário.

A tela final da seleção do TLC em que uma propaganda será veiculada ficou como na Figura 3.

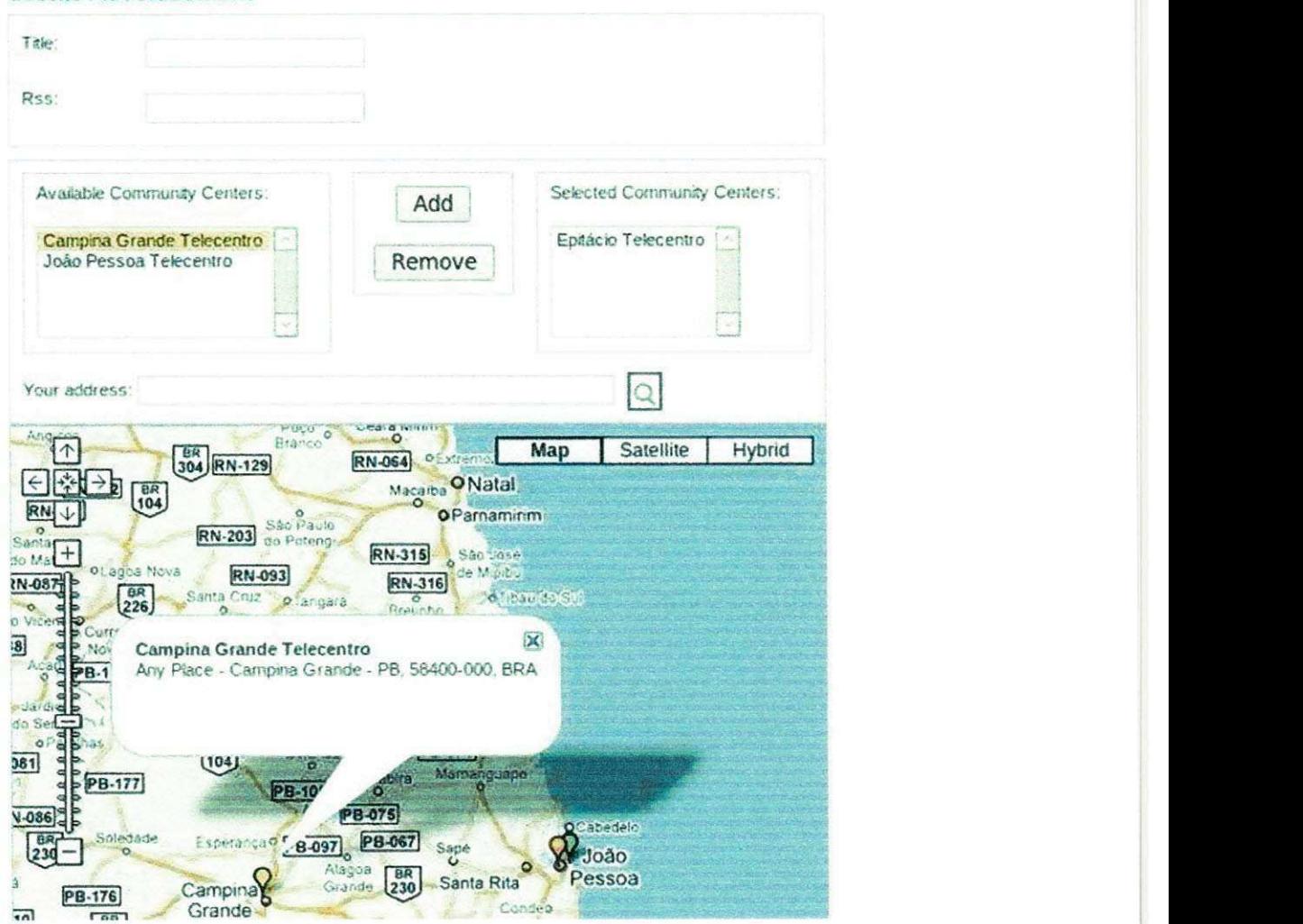

#### Create Advertisement

**Figura 3 - Tela de Selegao do TLC** 

### **4.7. Implementar Gerador de RSS, por TLC, com Base** nas Informações de Propagandas

Esta US consistia na criacao de um gerador de RSS para gerar periodicamente um RSS por TLC contendo os itens de propagandas a serem veiculados naquele TLC. Essa US foi desenvolvida pelos outros membros da equipe.

### **4.8. Implementar Contador de Cliques nos Itens de Propaganda por TLC e por Propaganda**

Cada vez que um item for clicado em um TLC, esse clique deverá ser contabilizado para o TLC que o exibiu e para a propaganda desse item. Dessa forma, o clique poderá gerar recursos para a manutenção do TLC e gerará um custo para o anunciante.

Além disso, a página do item clicado deverá abrir no navegador padrão.

#### **4.8.1. Implementar Contador de Clique**

O contador de cliques foi implementado de forma simples a partir de um contador inteiro em cada entidade que se desejava contar os cliques. Cada vez que o sistema recebe uma requisição HTTP dizendo que um item foi clicado, os respectivos contadores sao incrementados.

#### **4.8.2. Redirecionamento para Propaganda que Permita Contagem do Clique**

Para permitir a contagem do clique e posterior redirecionamento para a pagina de propaganda, foi definido um formato para a url do item. Nos RSS gerados pelo SigCenter, o formato do link do item era o seguinte:

33

**<http://localhost:8080/sigcenter/restful/clicksCounter> ?**   $ad=1&center=2&item=http://path/to/item$ 

Dessa forma, é possível identificar a qual propaganda o item pertence (através do parâmetro "ad"), de qual TLC veio o clique (parâmetro "center") e qual o endereço do item clicado (parâmetro "item"). Assim, é realizada a contagem e depois o SigCenter redireciona para a página de propaganda do item. **zystanie za zastawu stranie zastawu stranie zastawu stranie zastawu stranie zastawu stranie zastawu stranie za** 

#### **4.9. Implementar Web Service de View Counter**

#### **4.9.1. Estudar Web Service com REST**

REST<sup>2</sup>' foi escolhido para implementar o serviço de contagem de visualizações por ser leve e simples, ideal para integrar com aplicações feitas para dispositivos com recursos reduzidos.

Em serviços REST, as mensagens são trocadas utilizando o corpo de mensagens HTTP. Logo, optou-se por passar as mensagens do corpo no formato de troca de dados JavaScript Object Notation<sup>28</sup> (JSON). Esse é um formato leve, fácil de gerar, fácil de fazer parser e independente de linguagem.

#### **4.9.2. Implementar Action de View Counter**

Uma action em Grails nada mais é do que o código Java que recebe as requisições das páginas Web, as processa e responde para o navegador. Nesse caso, a action era quern fornecia o servigo REST.

<sup>&</sup>lt;sup>27</sup> http://en.wikipedia.org/wiki/Representational\_State\_Transfer

<http://json.org/>

Esse serviço é responsável por receber as informações dos TLC com as propagandas que foram exibidas neles. Dessa forma, é possível contabilizar as visualizações (além dos cliques) e cobrar pelo serviço.

Esse servigo recebe uma tabela no formato JSON indicando as informações das propagandas visualizadas e salvando no banco de dados do servidor para futuras consultas.

#### **4.10. Desenvolver Leitor de RSS para o Cliente Leve**

Segundo a arquitetura do sistema (ver Figura 4), um TLC é composto por vários clientes leves, que são computadores com recursos limitados. Esses computadores deverão ter um leitor de RSS responsável por baixar do servidor as propagandas a serem exibidas, exibi-las aos usuarios do TLC e enviar periodicamente ao serviço view counter as atualizações. Esse leitor de RSS foi desenvolvido utilizando Qt e C++.

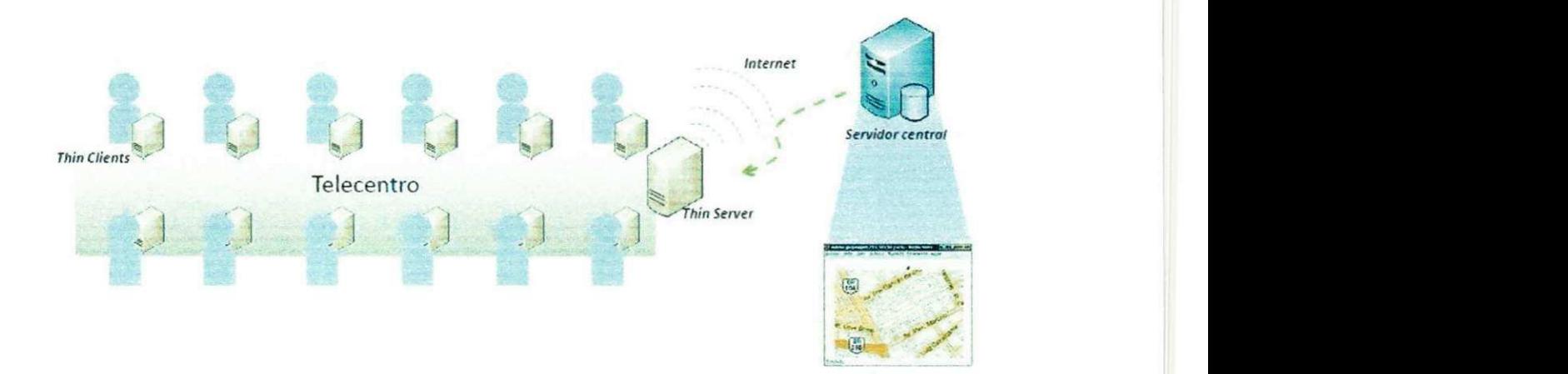

**Figura 4 - Arquitetura do Sistema** 

#### **4.10.1. Estudo das Linguagens e Ferramentas**

Essa atividade envolveu uma revisão nos conceitos de programação em C++ (foi utilizado o livro C++ Primer [LIPPMAN; LAJOIE; MOO, 2005]), o

estudo de Qt e da ferramenta Qt Creator<sup>29</sup> (ambiente de desenvolvimento para Qt). Os estudos relacionados à Qt foram feitos a partir do próprio site e documentação<sup>30</sup> do *framework*.

Foram feitos pequenos exemplos de programas com interface gráfica para validar os estudos. Por exemplo, foi feito um programa leitor de RSS para assimilar os widgets de Qt estudados.

#### **4.10.2. Implementar Leitor de RSS**

Consistiu na criação do parser do RSS do TLC, na geração da interface grafica que mostra periodicamente diferentes propagandas para o usuario e na implementação de um mecanismo que envia periodicamente as informações de visualização para o serviço view counter. Pode-se ver, na Figura 5, a tela final do leitor.

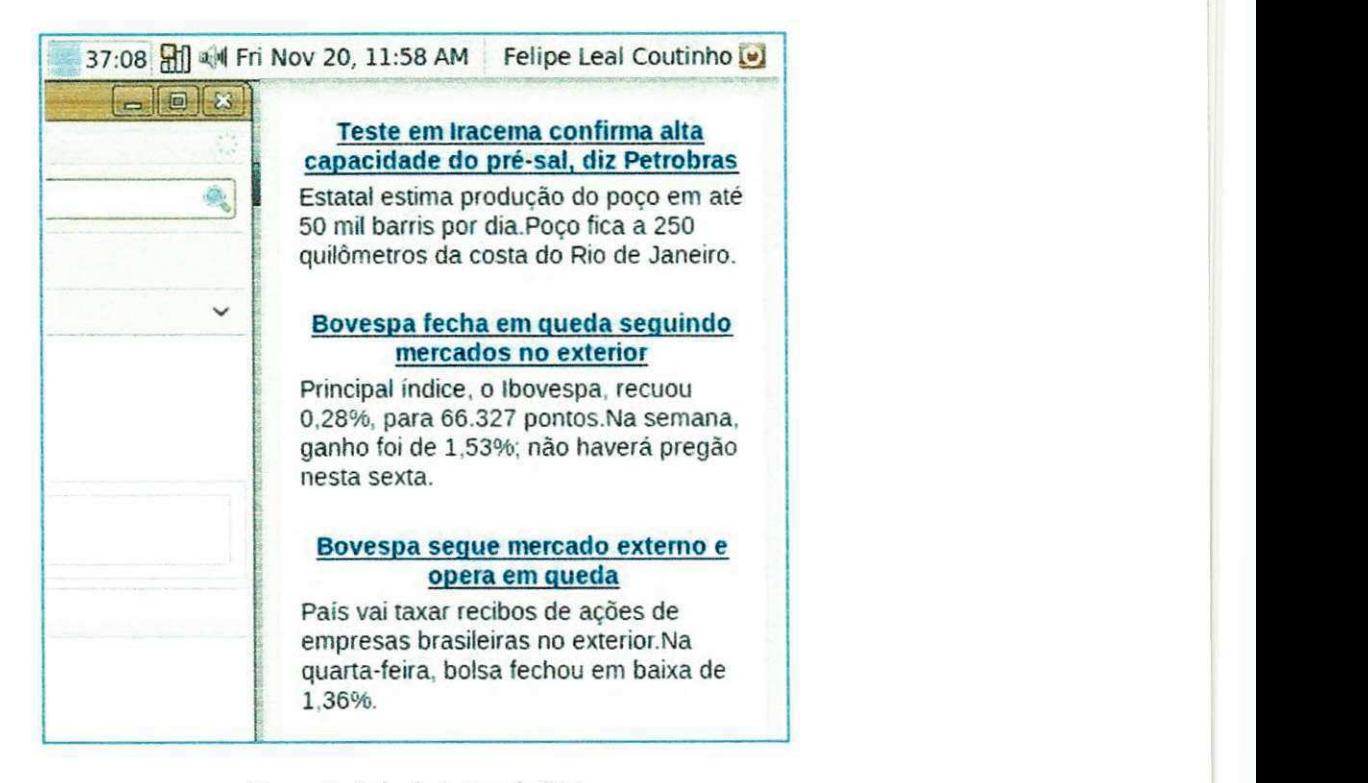

**Figura 5 - Tela do Leitor de RSS** 

<sup>&</sup>lt;sup>29</sup> http://qt.nokia.com/products/developer-tools

<sup>&</sup>lt;sup>30</sup> http://qt.nokia.com/doc/4.5/index.html

Como a finalização do leitor de RSS pode-se ter a primeira versão funcional do protótipo.

#### **4.11. Ajustes Finais**

Esta US envolveu a criação de mais testes e a revisão dos já feitos. Além disso, criou-se um instalador para o leitor do cliente leve, facilitando assim o deploy. Para o servidor foi criado um manual de deploy (utilizando o formato que a Signove adota) que foi validado por outros membros do projeto.

Ao final dessa US, tinha-se um protótipo funcional do SigCenter validado pelo cliente. Pode-se destacar que a validação pelo cliente ocorreu de forma continua durante todo o desenvolvimento do produto. Ele determinava criterios de aceitação para cada US, além de avaliar o SigCenter sendo executado ao final de cada sprint.

SEÇÃO V

# CONSIDERAÇÕES FlNAIS

# **5. CONSIDERAÇÕES FINAIS**

A partir da realização desse estágio, foi possível perceber a importância da pratica para facilitar a assimilagao dos conceitos aprendidos no curso de Ciência da Computação. Além disso, percebeu-se que no dia-a-dia das empresas são utilizados muito mais conceitos do que os vistos em sala de aula. Dessa forma, é necessário estar sempre atualizado para poder acompanhar o mercado de trabalho.

Particularmente, esse estágio foi de grande importância profissional pois possibilitou o aprendizado de tecnologias ja consolidadas e que estao tomando força no cenário da computação. Além disso, houve o contato com uma nova metodologia de desenvolvimento agil e com o desenvolvimento de sistemas de grande porte.

Com relação às atividades do estágio, todas as atividades requeridas pelo cliente foram atendidas. As principals dificuldades enfrentadas foram relacionadas ao desenvolvimento web. Porém, essas eventuais dificuldades foram sanadas utilizando livros, Internet e consulta aos desenvolvedores mais experientes da Signove. Ao final do estagio, foi possivel perceber que a equipe ficou com um bom conhecimento de programação para web.

Por fim, observa-se que o estágio é uma ótima oportunidade para o amadurecimento pessoal e profissional. Sugere-se que a academia de cada vez mais importância ao estágio integrado e que incentive seus alunos a realizar estágios, principalmente fora do ambiente acadêmico.

39

 $\left[\begin{array}{c} 1 \end{array}\right]$ 

# REFERÊNCIAS **BIBLIOGRÁFICAS**

## **6. REFERÊNCIAS BIBLIOGRÁFICAS**

CODEHAUS FOUNDATION. Groovy, 2009. Disponivel em: <http://groovy.codehaus.org/>. Acesso em: 15 nov. 2009.

DICKINSON, J. Grails 1.1 Web Application. 1. ed. Birmingham: Packt Publishing, 2009.

GOOGLE. API do Google Maps, 2009. Disponivel em: <http://code.google.com/intl/pt-BR/ apis/ maps/ > . Acesso em : 10 nov . 2009 .

LIPPMAN, S. B.; LAJOIE, J.; MOO, B. E. C++ Primer. 4. ed. Stoughton: Addison-Wesley Professional, 2005.

NOKIA CORPORATION. Qt - A cross-platform application and UI framework, 2009. Disponivel em: <http://qt.nokia.com/>. Acesso em: 15 nov. 2009.

OPENQA. Selenium web application testing system, 2009. Disponivel em: <http://seleniumhq.org/>. Acesso em: 20 Nov. 2009.

REFSNES DATA. HTML Tutorial, 2009. Disponivel em: <http://www.w3schools.com/html/default.asp>. Acesso em: 5 nov. 2009.

SCRUM ALLIANCE. Scrum Alliance, 2009. Disponivel em: <http://www.scrumalliance.org/>. Acesso em: 12 out. 2009.

SPRINGSOURCE. Grails, 2009. Disponivel em: <http://grails.org/>. Acesso em: 19 nov. 2009.

# APENDICES

## **APEND1 CE A - Piano de Estagio**

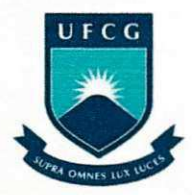

#### **UNIVERSIDADE FEDERAL DE CAMPINA GRANDE CENTRO DE ENGENHARIA ELÉTRICA E INFORMÁTICA DEPARTAMENTO DE SISTEMAS E COMPUTAÇÃO**

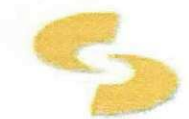

# Plano de Estágio Integrado **SigCenter - Sistema para Implantação e Manutenção de Telecentros**

Signove Tecnologia S/A

**Felipe Leal Coutinho** Estagiário - UFCG

**Kylle r Cost a Gorgoni o**  Supervisor Técnico

**Hygg o Oliveir a d e Almeid a**  Supervisor Acadêmico

Agosto 2009

#### **1. Informações Pessoais**

**Nome: Felipe Leal Coutinhong Matrícula: 20511108 Endereço residencial:** Rua Castro Pinto, Nº 242, bairro São José. CEP: 58400-420, Campina Grande - PB. **E-mail:** felipelcoutinho@gmail.com **Telefones :** (83 ) 3321-316 2 (83) 9992-9711

#### **2 . Am biente de Estagio**

O estágio será realizado na empresa Signove, a qual esta situada na rua Dom Pedro II,  $N^{\circ}$  675, bairro da Prata, 58400-565, Campina Grande, Paraíba.

A Signove, fundada por ex-alunos de mestrado e doutorado da UFCG, possui um amplo laboratório de desenvolvimento e pesquisa, salas de reuniões, copa, recepção, sala de servidores, etc. A sala de desenvolvimento é equipada com computadores em rede, modernos, de uso individual e agrupado em ilhas para facilitar a interação do grupo.

#### 3. Supervisão

#### **Supervisor Academico**

**Nome:** Hyggo Oliveira de Almeida

**Endereço:** Laboratório de Sistemas Embarcados e Computação Pervasiva, Departamento de Engenharia Elétrica, Centro de Engenharia Elétrica e Informática, Universidade Federal de Campina Grande - Av. Aprígio Veloso, 882, Bodocongó, 58109-970, Campina Grande - PB, Brasil.

**Email:** [hyggo@dsc.ufcg.edu.b](mailto:hyggo@dsc.ufcg.edu.br)r

#### **Supervisor Técnico**

**Nome:** Kyller Costa Gorgônio

**Endereço:** Signove Tecnologia S/A. Rua Castro Pinto, Nº 242, bairro Centenário. CEP: 58400-420, Campina Grande - PB.

**Email:** [kyller.gorgonio@signove.co](mailto:kyller.gorgonio@signove.com)m

#### **4. Resum o**

Desenvolver uma prova de conceito de uma solução sustentável para a implantação e manutenção de telecentros. Para reduzir o custo de propriedade, serão desenvolvidos clientes leves (thin clients) e um sistema de propaganda (Ads) direcionada e baseada em localização, em que a renda dessas propagandas poderá ser direcionada para a manutenção do telecentro.

#### 5. Objetivos

Trabalhar no desenvolvimento de um protótipo de uma solução para implantação e manutenção de telecentros em que os clientes e o Proxy sejam leves, de modo a baratear os custos. O telecentro deverá ser ligado a um servidor central que proverá o serviço de contratação de anúncios baseados em localização, permitindo assim que os anunciantes atinjam com maior eficácia seu público.

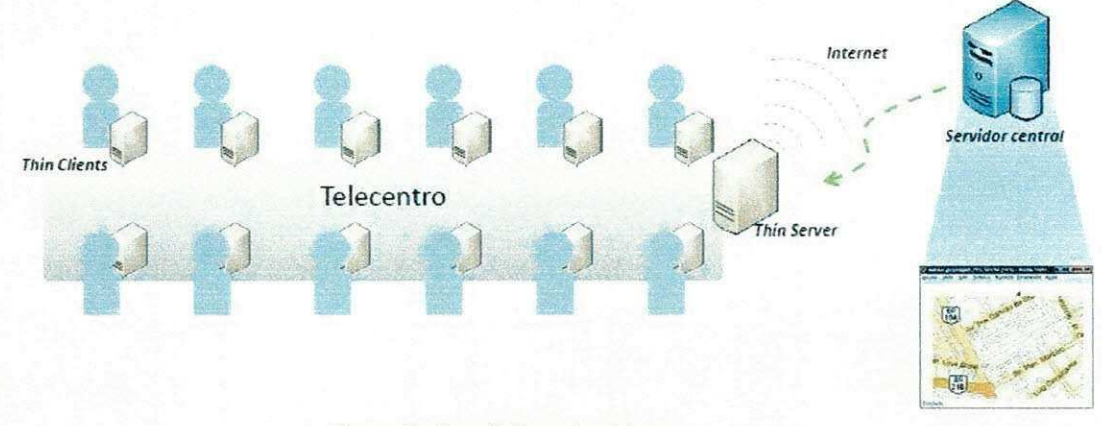

**Figura 4 - Arquitetura do sistema** 

Entre os objetivos específicos, pode-se citar:

- Implementar software servidor de Ads (utilizando Grails[1]);
- Implementar o cliente exibidor de Ads para o thin client através da criação de uma distribuição Linux personalizada para o hardware simplificado dos clientes;
- · Implementar web service para a sincronização de informações entre o Thin Server e o servidor central.

As tecnologias a ser utilizadas serão em sua maioria open source.

#### **6.** Resultados Esperados

Implementação completa de uma prova de conceito da solução, incluindo desenvolvimento da distribuição Linux e dos sistemas de gerenciamento do telecentro e das propagandas.

#### **7 . Metodologia**

A metodologia de desenvolvimento será o SCRUM. O SCRUM apresenta-se como uma metodologia ágil e flexível, que tem por objetivo definir um processo de desenvolvimento interativo. Esta metodologia baseia-se no desenvolvimento incremental das aplicações, centrado na equipe com ciclos de iteração curto.

A metodologia SCRUM apenas estabelece conjuntos de regras e práticas de gestão que devem ser adotadas para garantir o sucesso de um projeto. Centra-se no trabalho em equipe, visando melhorar a comunicação e maximizar a cooperação. Englobando processos de engenharia, este método não requer nem fornece qualquer técnica ou método específico para a fase de desenvolvimento de software.

As fases de desenvolvimento SCRUM podem ser divididas basicamente em três. São elas:

- Planejamento: Definição de uma nova funcionalidade requerida pelo sistema baseado no conhecimento do sistema como um todo;
- Desenvolvimento: Desenvolvimento dessa nova funcionalidade respeitando o tempo previsto, requisitos exigidos e qualidade. Esses itens definem o fim do ciclo de desenvolvimento;
- Encerramento: Preparação para a entrega do produto persistindo as atividades de testes, documentação do usuário e treinamento, caso seja necessário.

## 8. Atividades Planejadas

O estagio integrado tera uma carga horaria de 30 horas semanais. Segue as atividades planejadas: **zwykutstraponmental constructs in the construction of the construction of the construction of the construction of the construction of the construction of the construction of the constructio** 

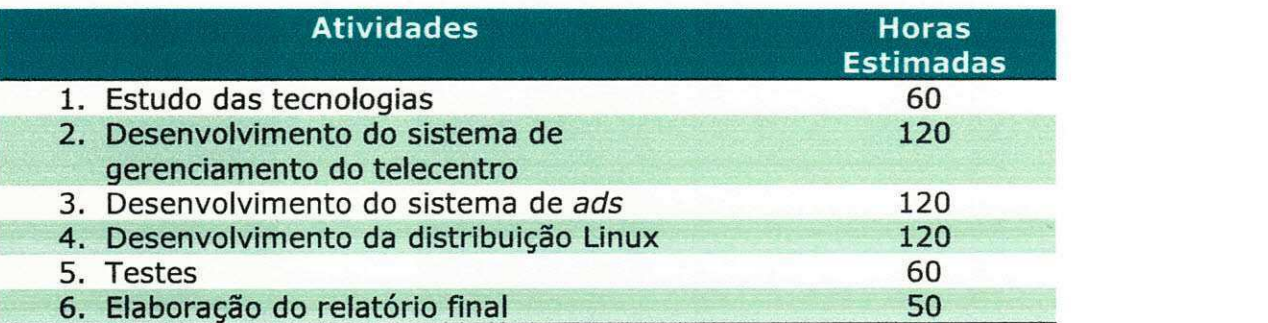

## 9. Cronograma

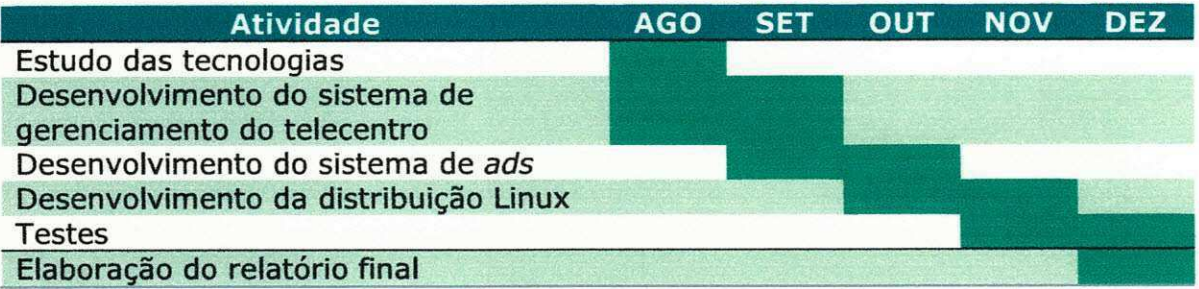

# 10. Bibliografia

[1] SpringSource. (s.d.). Grails. Acesso em 10 de Agosto de 2009, disponível em Grails: http://grails.org/

Kyller Costa Gorgonio Supervisor Tecnico

Hyggo Oliveira de Almeida Supervisor Academico

Joseana Macêdo Fechine Coordenadora da Disciplina Estágio Integrado